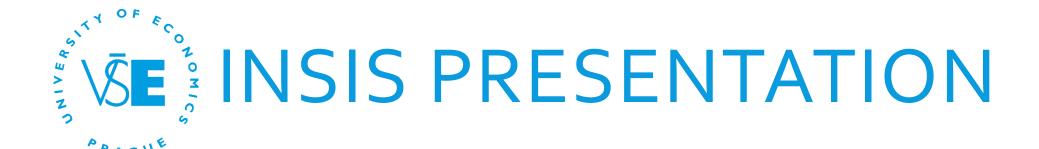

### How to use Integrated Student Information System?

Author of the presentation: Admissions & Marketing Office – Karolina Novotna

### **PLAN**

- Front Page log in
- Password
- Personal data
- Persons at VSE
- Mail box
- Student's portal main functions
- Documents
- Questions?

### INSIS.VSE.CZ

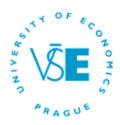

#### About the University

Introduction, Mission, Vision, Organizational Structure, History, Ethics Committee, Partner Universities, Corporate Partners, Long-Term Strategic Plan, Annual Report, VŠE Bulletin

#### Studying at VŠE

Structure of Studies, Information about the programmes,
Recognition of the Previous
Foreign University Degree,
Scholarship regulations, Study and
Examination Rules, Code of
thics, InSIS, Vide, Campus
Map, 3DPIAN

#### Faculties

Faculty of Finance and
Accounting, Faculty of
International Relations, Faculty of
Business Administration, Faculty
of Informatics and Statistics,
Faculty of Economics, Faculty of
Management

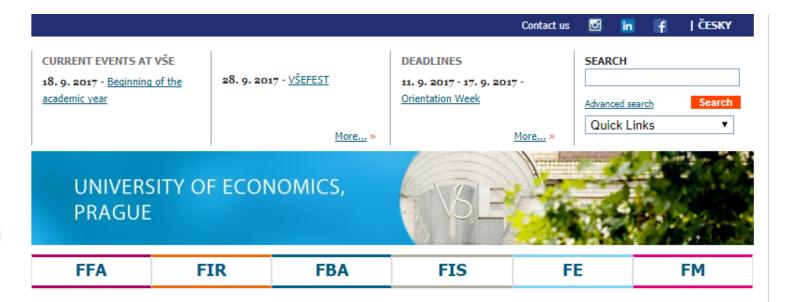

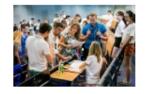

In September more than 800 foreign students will come to study at VSE, the Orientation Week will welcome them

3. 9. 2017 - On Monday, September 11<sup>th</sup>, 2017, more than 800 students of Degree Programmes and students of Exchange Programme will arrive at the University of Economics, Prague (VSE). As a welcome, the Orientation Week is organized one week prior to the start of semester by the International Office Staff. Read more

#### **INTERNATIONAL PROGRAMMES**

International Programmes - video

Admission to Degree Programmes

Exchange Students

FREE MOVERS

CESP International Programme
Czech language for foreigners

**BACHELOR'S PROGRAMMES IN ENGLISH** 

### FRONT PAGE – LOG IN

#### Log in to the Personal administration of InSIS

Username and Password (given by a coordinator) – be careful for structure of password (numbers, small or capital letters)

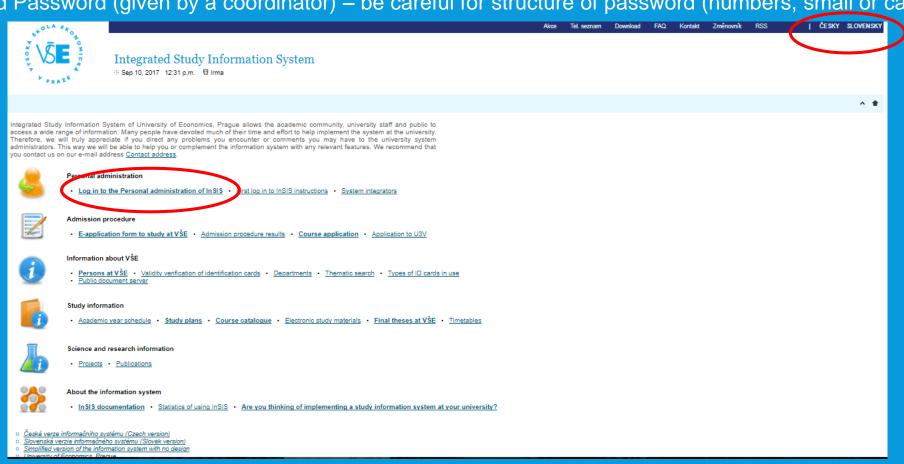

### PERSONAL ADMINISTRATION

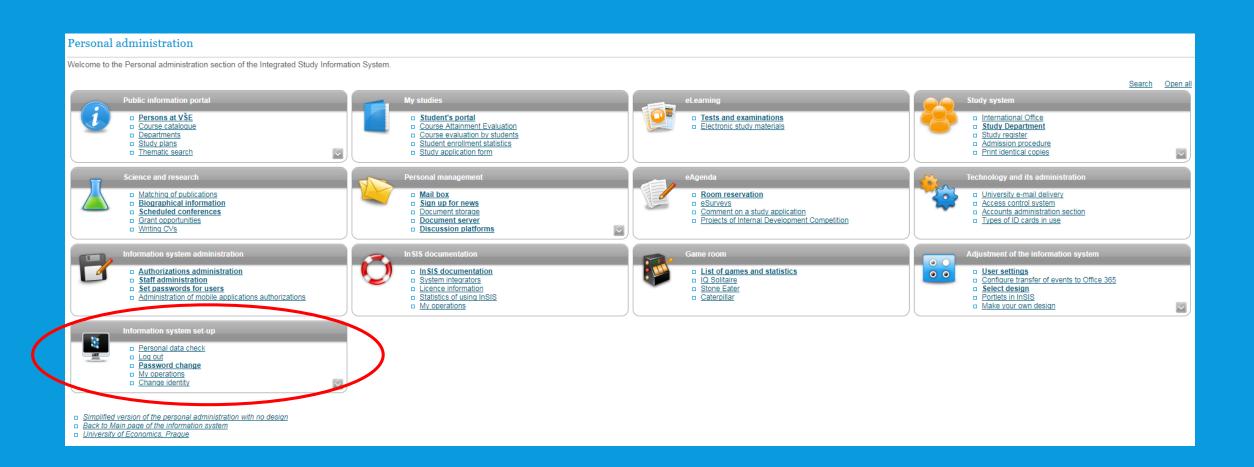

### **CHANGE OF PASSWORD**

 Information system set-up – there are some conditions for creating a new password (written in the instructions)

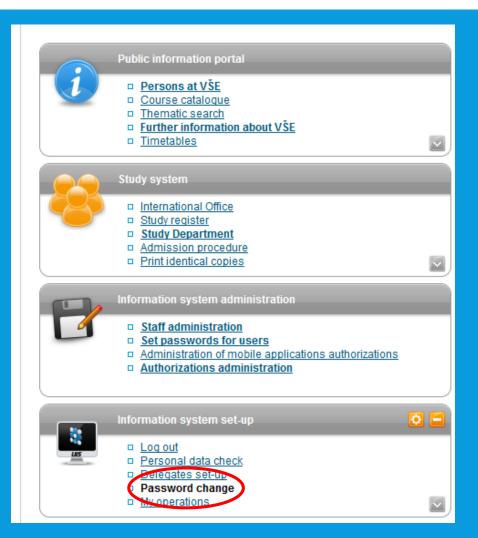

### CHECK THE PERSONAL DATA

- Information system set-up
- If any of the data change during your stay here, immediately inform your

coordinator and she/he will change it

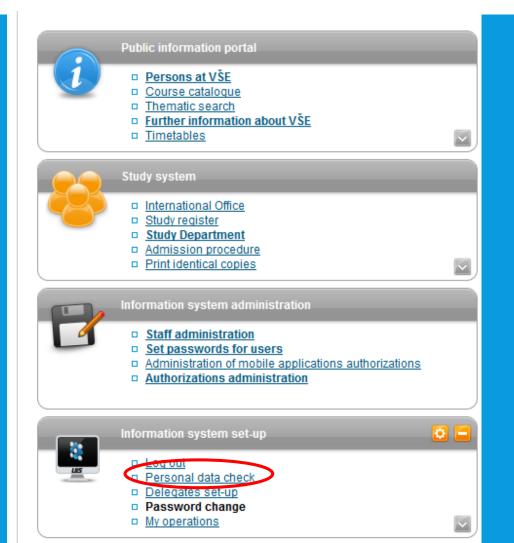

### PERSONS AT VSE

#### Persons at VŠE

This page displays all publicly accessible information about the desired person. Some information about the person's occupation and offices may be hidden.

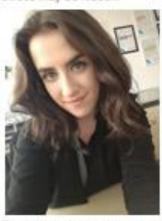

#### Karolina Novotná

Identification number, 120754

University e-mail: karolina novotna [at] vse.cz

Interim administrativer staff - International Office (REK)

B 62 10 International Economic Relations B-ME

FMV B-ME-MO pres [term 5, E] Bachelor type of study, full-time form International Trade, 5th semester of study

The information system receives all information about the employees' job descriptions from HR and IFIS system. In case of discrepancies, please contact the Personnel Department. The Office phone number and Office number items are set by the OSSA at your department or the system integrator.

User forwards the university mail to a different address (distribution server office365).

Personal number 29949

Office phone number: +420 224 098 529

Office address: OZS REK
Office number: RB 527

E-mail: admissions [at] vse cz. karolina novotna [at] vse cz.

Web page address: https://admissions.vse.cz/

Sharepoint profile novk08 Skype for Business: novk08 Phone number, office, email, office hours

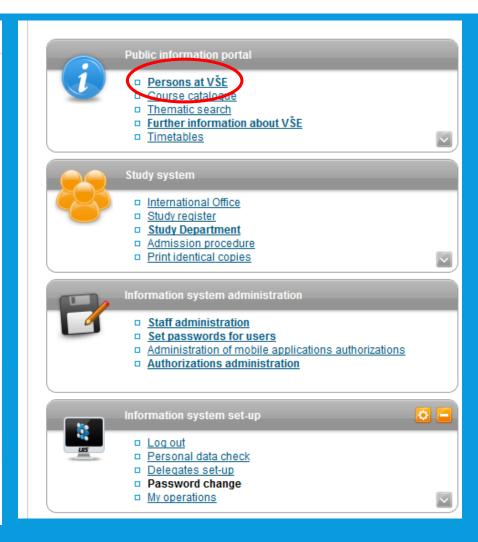

### MAIL BOX

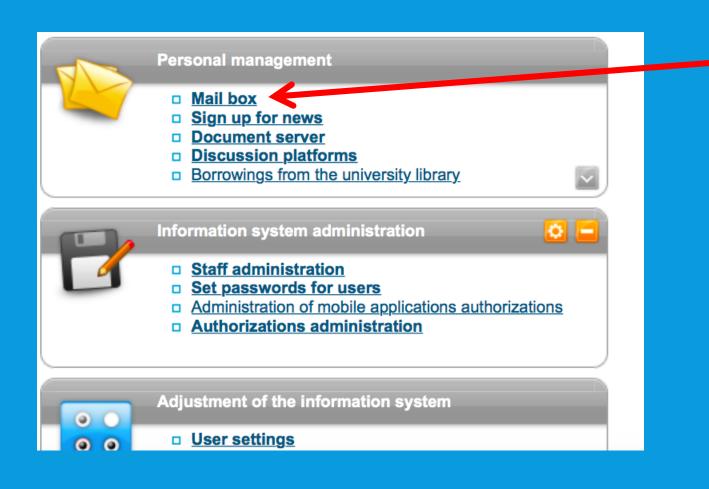

Check it regularly or forward it to your personal mail box

## OFFICE 365 - SET LANGUAGE (1)

Set the language after log in to your mail box

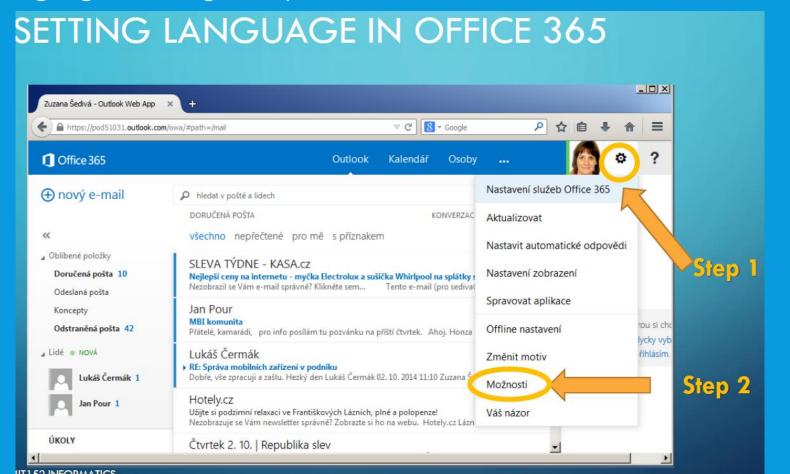

# SET LANGUAGE (2)

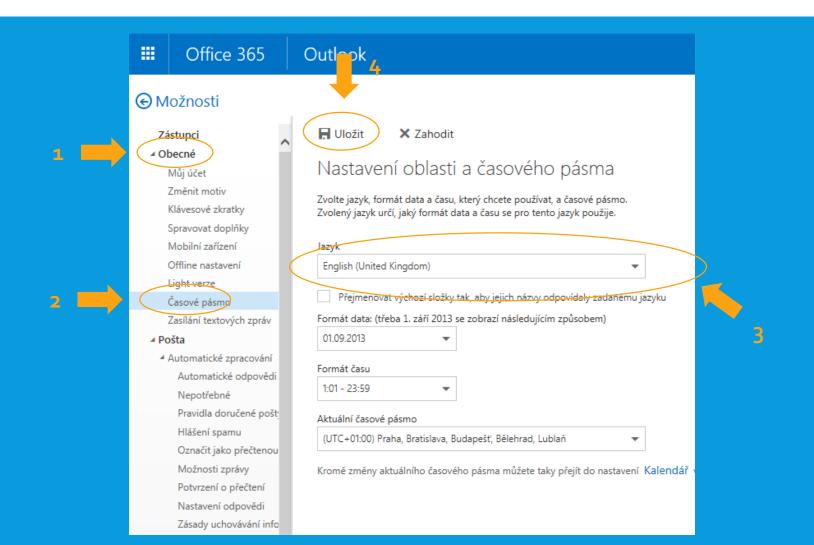

## OFFICE 365 PRO PLUS INSTALLATION (1)

 You can install Microsoft Office Pro Plus (Word, Excel, PowerPoint) up to five devices (i.e. laptop, mobile phone, tablet) for free

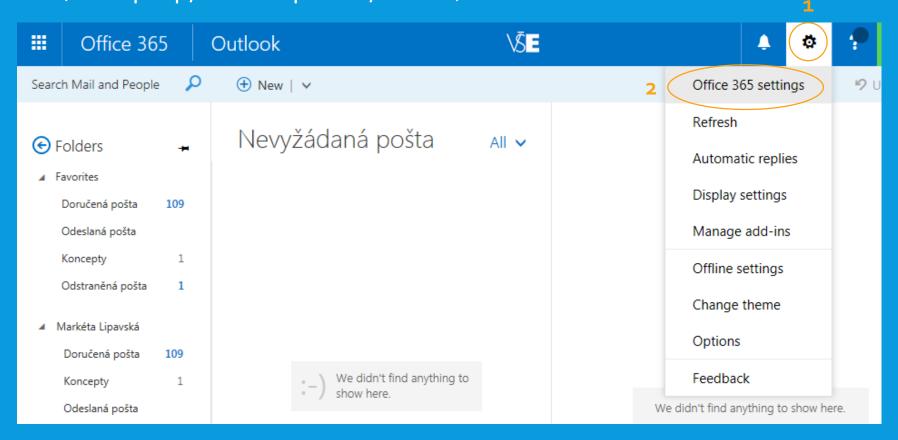

# OFFICE 365 PRO PLUS INSTALLATION (2)

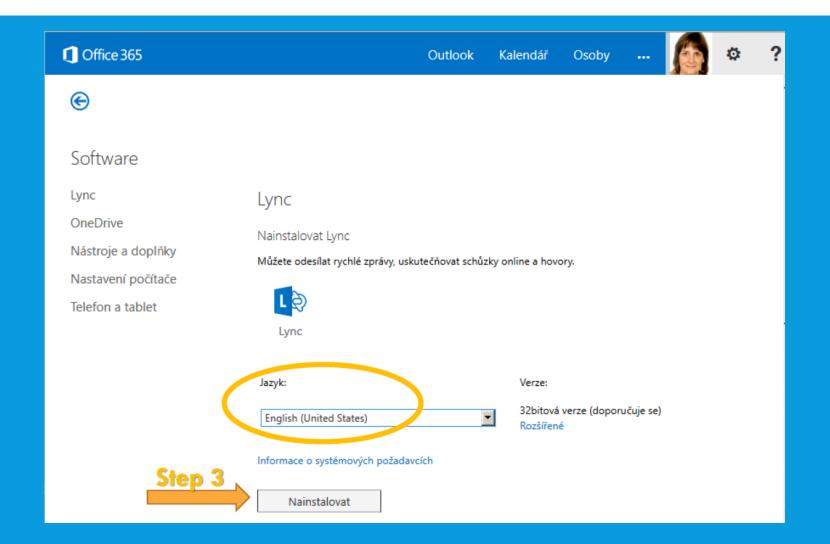

### TO FORWARD YOUR EMAILS...

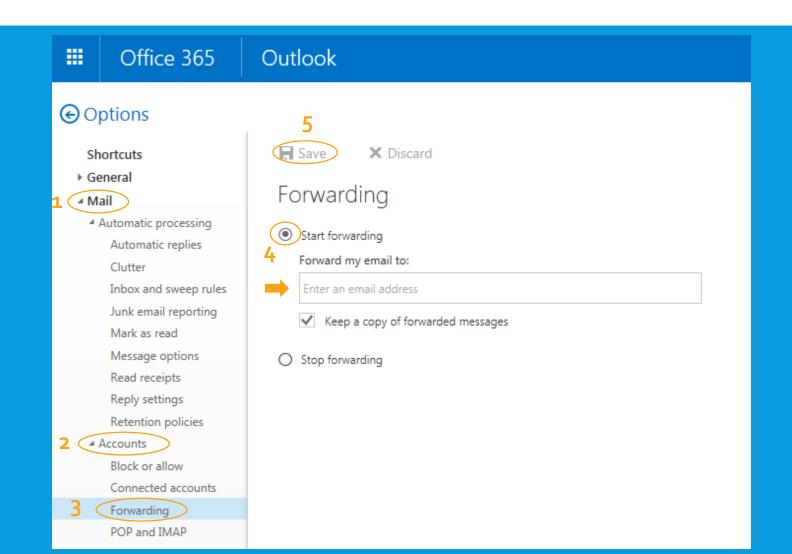

# STUDENT'S PORTAL

#### Personal administration

Welcome to the Personal administration section of the Integrated Study Information System.

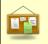

- Nová vedlejší specializace 4KS Řízení kvality softwaru (Fakulta informatik... / Studijní informace) \*
- 5HD402 Aktuální otázky české a světové ekonomiky po... (FEPA / Studijní informace / Information for St...)
- 5MEP Modern Economic and Political History (Master .... (FEPA / Studijní informace / Information for St...) \*
- 5HD Novodobé hospodářské dějiny (vedlejší specializ... (FEPA / Studijní informace / Information for St...) ¥
- 5MV Dějiny mezinárodních vztahů (vedlejší specializ... (FEPA / Studijní informace / Information for St...) \*

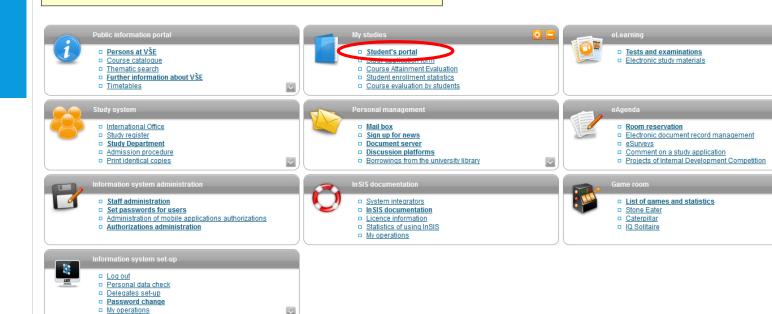

- Simplified version of the personal administration with no design
- Back to Main page of the information system
- University of Economics, Prague

In Integrated Study Information System since 1,127,477,675 July 23th, 2007 operations were performed. Yesterday, 4,869 users was/were logged in and 190,096 operations was/were carried out. In the last five minutes 150 users worked on the server and 1.532 transactions was/were carried out.

Search Open all

- Biographical information
  - Writing CVs
  - Matching of publications
  - Scheduled conferences
  - Grant opportunities
- Technology and its administration

  - University e-mail delivery Access control system
    - Accounts administration section
  - Types of ID cards in use
- 0 0 User settings
  - Select design
  - Portlets in InSIS
  - Make your own design
  - Administration of My favourites menu

Most of the lecturers put All your grades Possibility to see your schoolmates List of all your courses which are already points from the lectures collected together registered for the same course or passed or which should be passed for and seminar papers in attended just the given lecture + finishing the programme and receiving the here. Possibility of possibility to contact them diploma sending email when something changes in the Study - FMV B-ME-MO pres [term 5, E], study period - WS 2017/2018 - FMV My studies My schoolmates Map of my study E-study record Study details List of topics Plan progress check My lectures sheet Course e-plans Coursework submissions Online handing in of The table shows the studies commenced or completed at this university and the application icons relevant to the studies. The study and the any documents or study period year are working with at the moment can be found in the page subheader. If you have more than one study or study period use the grey bullet in the first column Choose to switch between them in the portal applications. When entering the Student's portal you are paper required by the working with the active study (green bullet). lecturers Extra-sem. Register for Registration/Enrollment Faculty Programme - Field of study Progress of study examinations courses **B-ME International Economic Relations** FMV International Trade enrolled [full-time] Support of the selected study Application on support of the selected study. <u>Academic</u> Academic Study Print Study Study Study Print the Submit My excuse <u>Personal</u> timetable calendar Department enrollment confirmation confirmation progress request year progress electronic notes schedule confirmation confirmation (weeks sheet form form (in form application overview) English) form form in to Study English Department Course evaluation students Personal timetable see your subjects in daily schedule

section.

### **COURSE REGISTRATION**

When it is close to exam period some dates of exams will be displayed there and you can register for the given date and time. Lecturers normally let you know.

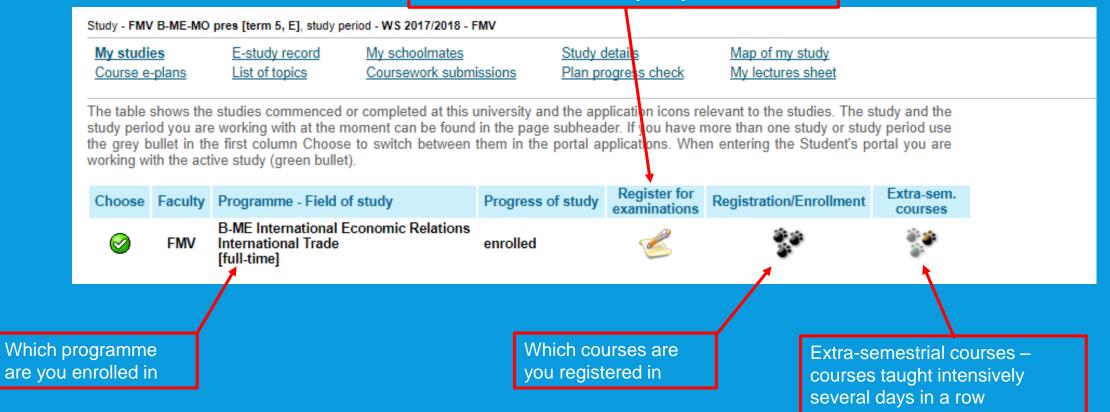

#### Registration and enrollment

No events are in progress now.

#### Registrations and confirmed registrations results - WS 2016/2017

| Code  | Course                 | Group | Category | Course registrations | Enrollment       |
|-------|------------------------|-------|----------|----------------------|------------------|
| DIP_D | Diploma Thesis Defence | fSZ   | 1        | -                    | To be evaluated. |
| CR3_1 | State Exam in Tourism  | hSZ1  | 1        | -                    | To be evaluated. |

#### Future events dates

The table below shows the start date of the closest event.

#### Zápis - 1. kolo

| Department                         | Study period | Beginning           | End                 |
|------------------------------------|--------------|---------------------|---------------------|
| Faculty of International Relations | WS 2016/2017 | 06. 09. 2016, 00:00 | 08. 09. 2016, 23:59 |

Registration of the courses: PROCESS

Academic calendar for registration (at the website of the given programme) CODE

**COURSE** name

Course registration – schedule if chosen

Enrollment – if you got the course

Registration of the courses step by step: http://ozs.vse.cz/english/wp-content/uploads/2017/08/course-reg-new-FS17.pdf

#### Registrations and confirmed registrations results - WS 2015/2016

| Code   | Course                                               | Group | Category | Course registrations                                                      | Enrollment                                                                |
|--------|------------------------------------------------------|-------|----------|---------------------------------------------------------------------------|---------------------------------------------------------------------------|
| 3PS437 | Application methods of social psychological research | sP    | 1        | Thu 16:15-17:45 SB 322 (sem.)                                             | Thu 16:15-17:45 SB 322 (sem.)                                             |
| 22F501 | Diploma Thesis Seminar                               | hP    | 1        | Mon 07:30-09:00 NB 255 (sem.)                                             | Mon 07:30-09:00 NB 255 (sem.)                                             |
| 2CR402 | Hotel Management                                     | hP    | 1        | Mon 11:00-12:30 SB 237 (sem.)<br>Mon 09:15-10:45 SB 239 (lect.)           | Mon 11:00-12:30 SB 237 (sem.)<br>Mon 09:15-10:45 SB 239 (lect.)           |
| 2CR401 | International Tourism                                | hP    | 1        | Thu 11:00-12:30 SB 212 (sem.)<br>Thu 09:15-10:45 SB 112 (lect.)           | Thu 11:00-12:30 SB 212 (sem.)<br>Thu 09:15-10:45 SB 112 (lect.)           |
| 2PR422 | Law in Tourism                                       | hP    | 1        | Tue 09:15-12:30 SB 321 (lect.)                                            | Tue 09:15-12:30 SB 321 (lect.)                                            |
| 3PS435 | Managerial psychology                                | sP    | 1        | Mon 16:15-19:30 SB 412 (lect.)                                            | Mon 16:15-19:30 SB 412 (lect.)                                            |
| 3MI403 | Microeconomics                                       | hP    | 1        | Mon 12:45-14:15 RB 207 (sem.)<br>Wed 12:45-14:15 Vencovského aula (lect.) | Mon 12:45-14:15 RB 207 (sem.)<br>Wed 11:00-12:30 Vencovského aula (lect.) |
| 3PS439 | Negotiation Skills for Managers                      | sP    | 1        | Wed 16:15-17:45 SB 126 (sem.)                                             | Not registered                                                            |
|        |                                                      |       |          |                                                                           |                                                                           |

SB = Old Building
NB = New Building
RB = Rajská Building
JM = Jižní Město campus
+ floors

Classroom
Code of the course
Name of the course
Lecturer

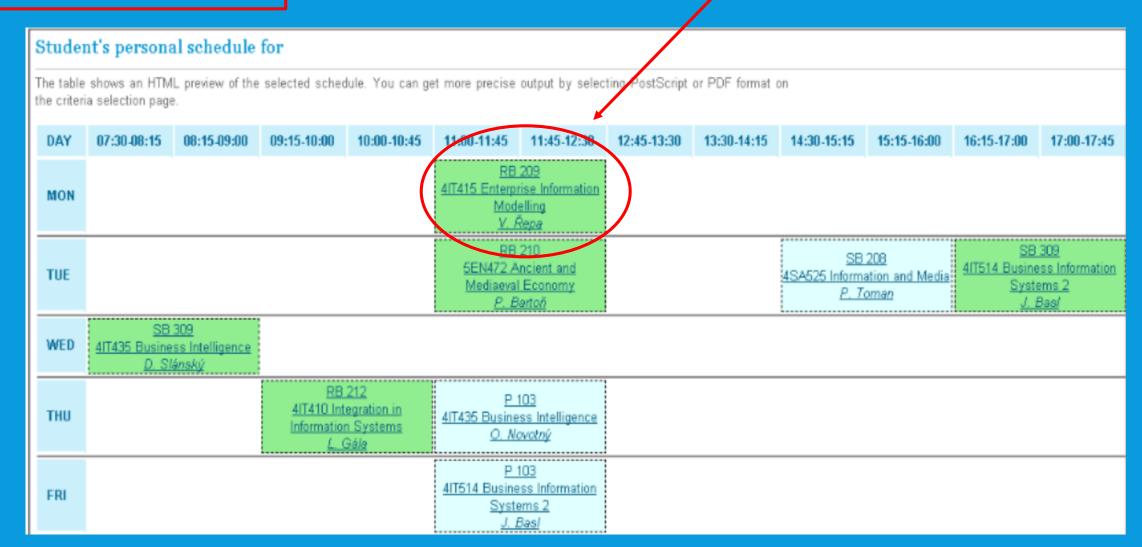

### COURSE CATALOGUE

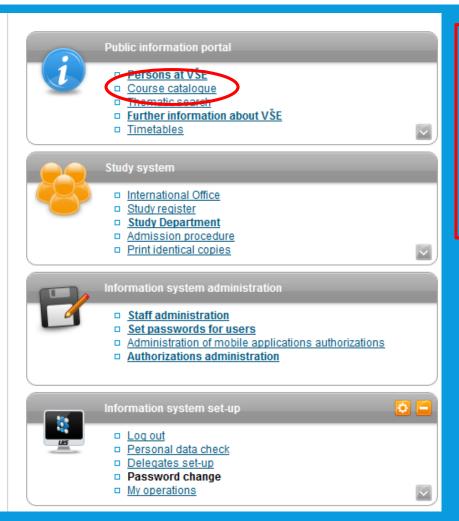

Code Name Credits Language Level of study **Sylabus** etc...

#### Course syllabus 3MA322 - Customer Management (FPH - WS 2016/2017)

#### Czech

English

Course code: 3MA322

Course title in language of instruction: Řízení vztahů se zákazníky Course title in Czech: Řízení vztahů se zákazníky Course title in English: Customer Management

Number of ECTS credits allocated: 6 (1 ECTS credit = 26 hours of workload)

Mode of delivery: face-to-face; 2/2 (hours of lectures per week / hours of seminars per week) as semestral course face-to-face; 2/2 (lectures per period / seminars per period) for distance (combined) programs

Mode of completion: graded course

Language of instruction: Czech

Level of course and year of study: bachelor (first cycle): 3

Semester: WS 2016/2017

Name of lecturer(s): Ing. Karel Koliš (examiner, instructor, lecturer) doc. Ing. Ludmila Mládková, Ph.D. (supervisor)

Prerequisites and co-requisites: not (to be taken after 3MA622 or to be taken after 3MA339)

Recommended optional programme components: Work placement: none

#### Aims of the course:

Customer relationship management, information how they influence company's management, identification of customer value index, customer value, practic

Innovation of this course was financed by the European Social Fund and the budget of the City of Prague in the framework of Operational Programme Prag změnám" (Innovation management education; towards a change)

Prague & EU: We invest in your future.

#### Learning outcomes and competences:

Upon the successful study completion, students will be able to:

- describe the importace of CRM in business perspective,
- identify and pracitcaly apply the terminology,
- define the requirements for CRM strategy.
- discuss the relevancy of the equipments and the customer-segmented approach,
- justify the importance of CRM in business,
- measure and distinguish customer value in business customer portfolio,
- plan and create the implementation of CRM in business (from business point of view).
- use and assess achieved knowledge in management of business cycle.
- suggest the basics of the marketing campaign.

### **DOCUMENTS**

### HOMEWORK, PRESENTATIONS, MATERIALS

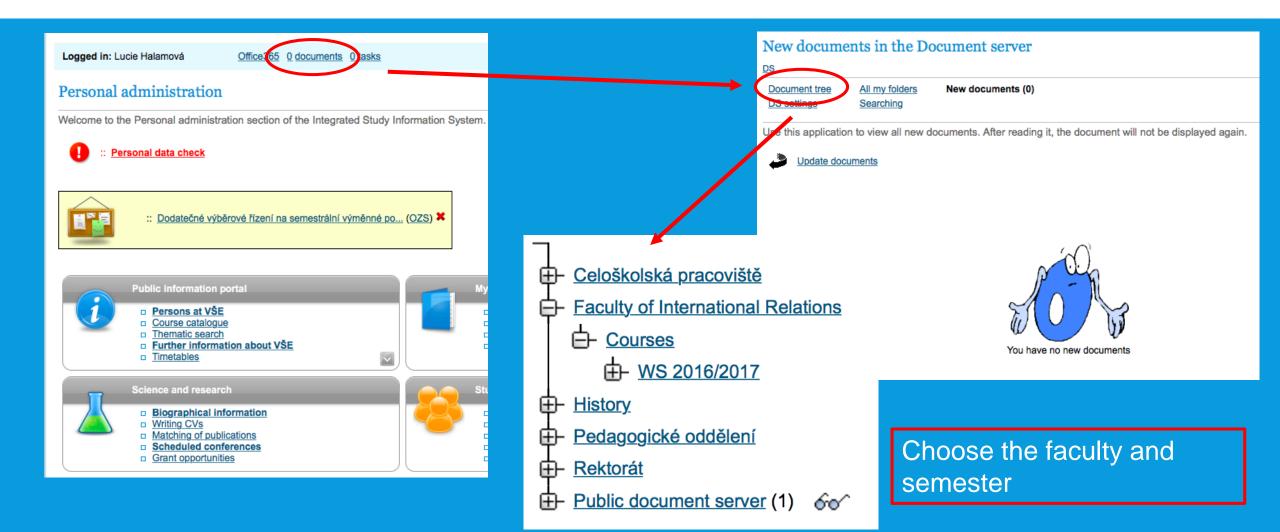

# QUESTIONS?

Thank you for your attention and the presentation can be found on admissions.vse.cz